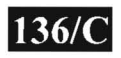

#### **I 136/C b 003-007303**

#### M.C.A. (Sem.-lll) (CBCS) Examination November-20 13 CCA-3003 Operating System and Linux/Unix programming

Faculty Code: 003 Subject Code: 007303

# Time:  $2\frac{1}{2}$  Hours<br> **ITotal Marks: 70**

- 1. Attempt the following.  $\blacksquare$  15
	- I. directory is used to store the devices that are available to the linux system.
		- $(a)$  mnt (b) bin
			- $(c)$  root  $(d)$  dev
	- 2. To change the password of user, command is used.
		- (a)  $pwd$  (b)  $passwd$
		- $(c)$  password  $(d)$  None of these

3. kemel(s) include not only the CPU, Memory and IPC but they also include things like Device Drivers, File System Management and System Server Calls.

- (a) Micro  $\leftarrow$  (b) Monolithical
	-
- (c) (a) and (b) both  $(d)$  None of these
- 4. The file named digit has following contain:

I 2 3 4 5 6 Now Head -n 4 digit | tail -2 What will be the output? (a)  $1, 2, 3, 4$  (b)  $1, 2$ (c)  $3, 4$  (d) None of these

003-007303 P.T.O.

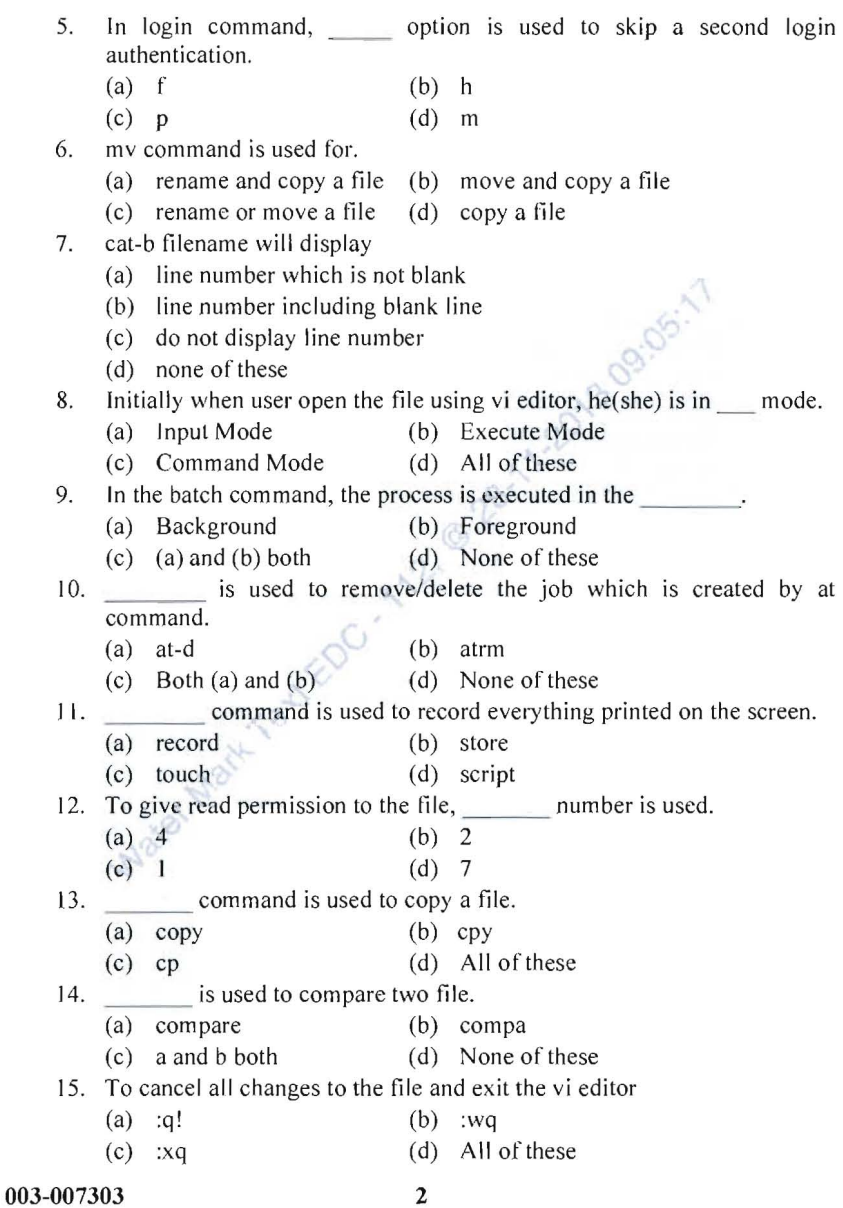

 $\sim$ 

- 2. Attempt any **five** of the following: **15** 
	- 1. List and explain changing file permission with suitable example.
	- 2. Explain Is command with its all options and with example.
	- 3. List out and explain any three commands used for communication with suitable example.
	- 4. Explain date command with all its options with suitable example.
	- 5. Explain cron and crontab with suitable example.
	- 6. List out types of operating system and explain any one in detail
- 3. Attempt any **three** of the following: **15** 
	- 1. Write a shell script that counts the number of character, number of white spaces and number of Capital letter without command.

12. @ 28-1

- 2. Write a Shell script to enter any file name and find out its extension.
- 3. Write a Shell script to print

- 4. Write a shell script which will reverse the string.
- 4. Attempt any **two** of the following: **15** 
	- 1. Write a note on Process and list out and explain all the process related command with suitable example.
	- 2. Explain Unix/Linux Architecture in detail.
	- 3. Explain concept of piping and Tee command with suitable example.
- 5. Attempt any one of the following : **10** 
	- I. Write a note on File system and explain Regular Expression and list and explain regular expression command in detail with suitable example.
	- 2. Explain Paging and Segmentation in detail with suitable example.

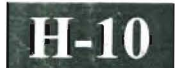

# **H-IO 003-007303**

MCA (CBCS) (Sem. III) Examination November-20l2 CCA-3003 : Operating System and LinuxlUnix Programming

#### Faculty Code: 003 Subject Code: 007303

#### Time: 3 Hours] [Total Marks: 70

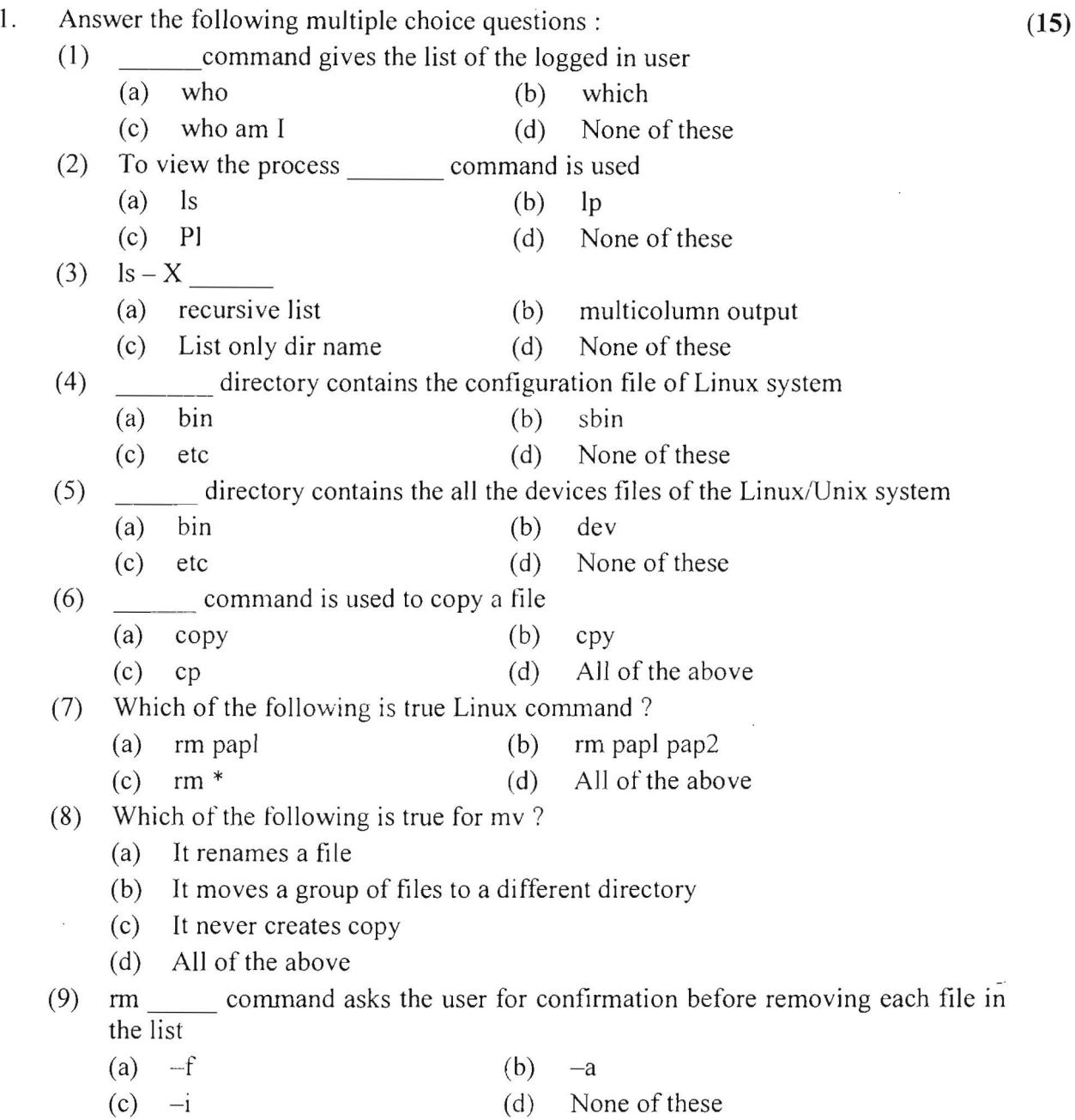

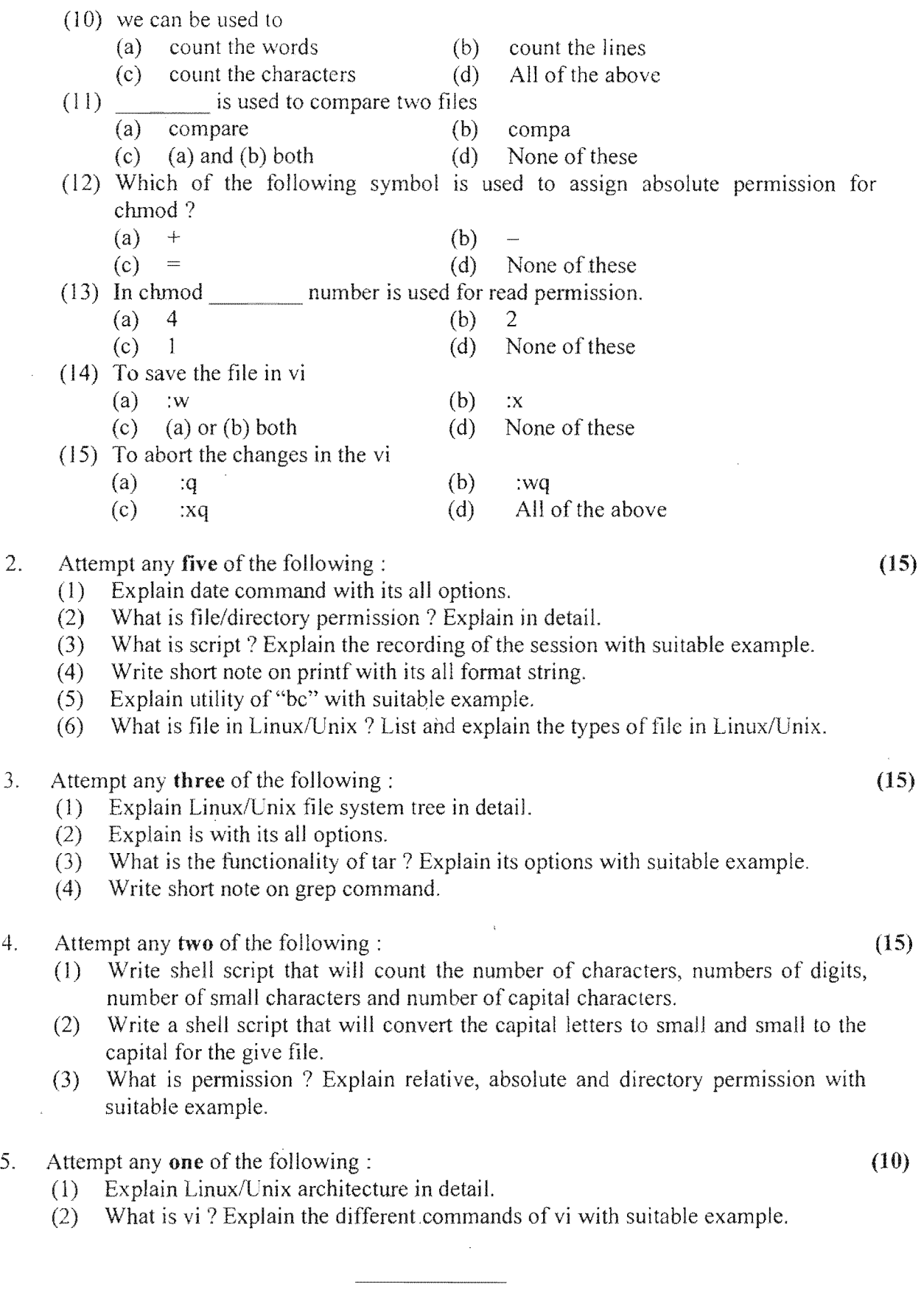

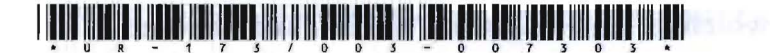

### 003-007303

#### M. C. A. (CBCS) (Sem. **III)** Examination

November - 2011

 $CCA-3003$ : Operating System & Linux/Unix Programming

*(New Course)* 

## Faculty Code : 003

Subject Code : 007303

Time : 3 Hours] [Total Marks : 70

Instruction: Write answer of all questions in main answer sheet.

1 Answer the following Multiple Choice Questions : 15

- (1) Which of the following is not a page replacement algorithm?
	- (A) Optimal Page Replacement
	- (B) Clock Page Replacement
	- (C) Least Reference used page Replacement
	- (D) Working set Page Replacement

(2) Fixed partition is also called **and more also** 

- (A) Static Partition
- (B) Dynamic Partition
- (C) Single Partition
- (D) None of these

UR-173 I 003-007303] 1 [Contd...

- (3) In Paging which of the following tables are created
	- 1 Segmented Map Table
	- 2 Page Map Table

3 Memory Map Table

- 4 Job Table
- $(A)$  1, 2, 3 CCA-3003 : Operating System
- $(B)$  2, 3, 4
- $(C)$  All of above  $\Box$
- (D) None of these
- (4) The page which is in demand is not currently in the memory, but it has to be brought from secondary memory, then is generated.
	- (A) Error
	- (B) Swap out
	- (C) Page Fault
	- (D) None of these  $\mathbb{H}$  is the volume striw : noting that
- (5) pwd command is used to the private of the data revealed
	- (A) enter password
	- (B) reenter password on the staff laming (k)
	- (C) Display present working directory
	- (D) none of these an boast somether issued

- (6) To save the file and exit from the vi editor which of the following command is used ? It will have been
	- $(A)$  :wq  $(B)$  *w*  $(C)$  :q
	- (D) None of these

 $UR-173$  /  $003-007303$ ]  $2$  is the set if  $[Cont...]$ 

(7) File Descriptor for standard Input is

 $(A)$  0  $(B)$  1  $(C)$  2  $(D)$  3

(8) For redirecting the input which special character is used?

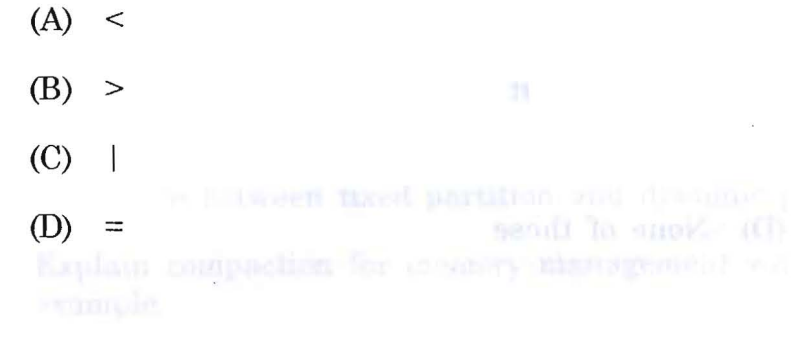

 $(9)$  uniq -d file name

Command is used to

(A) Display non-duplicate lines

(B) Display only duplicate lines

(C) count the number of duplicate lines

(D) None of these

(10) Write command is used to (A) print on the terminal

(B) communicate with another login user

(C) Display the information about login user

(D) None of these

 $\epsilon_{\rm s}$ 

fm

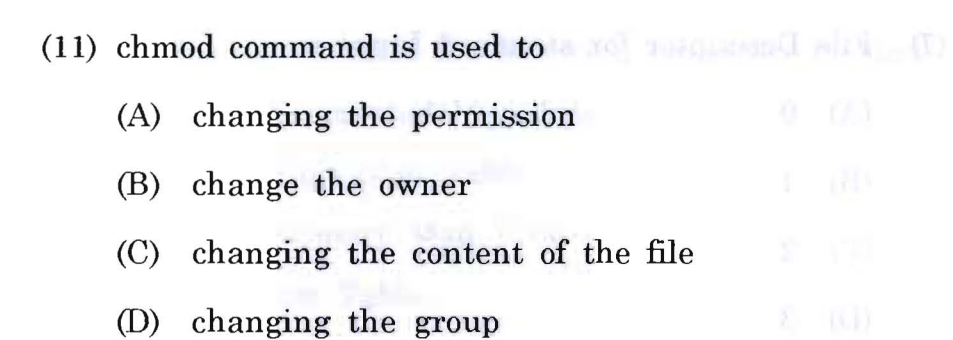

(12) Priority based scheduling is cailed,\_\_\_ policy.

- (A) Preemptive
- (B) Non Preemptive
- (CO Both 1 and 2
- (0) None of these

(13) directory is used for mount points.

- (A) mount directory
- (B) root directory all standards-con values in the
- (C) etc directory and abisional moderate (d)
- (D) mnt directory while and mun and denote (D)

(14) To give the execute permission, which value is used?

- (A) 1
- (B) 2
- (C) 3 and 1960000 div strangelies
- (D) 4 nrm mode northermoint only with the

- $(15)$  touch command is used to
	- (A) create a new empty file
	- (B) updating date and time of existing file
	- (C) both A and B
	- (D) None of these
- 2 Attempt any five of the following : 15

- (i) Explain process with its various states
	- (ii) Difference between paging and segmentation with example
	- (iii) Difference between fixed partition and dynamic partition.
	- (iv) Explain compaction for memory management with **Toexample.va von minicell emultipoela Jasenstuless**
	- (v) Explain real time operating system.
- (vi) Differentiate sort and uniq Unix command with example.

3 Attempt any three of the following : 15

- (i) What is scheduling ? List various types of scheduling technique. Explain priority scheduling..
- (ii) Explain Foreground and Background process with exaple.
- (iii) Explain following command:

Write

Finger

Grep

Uniq

Tee

(iv) Explain following command :

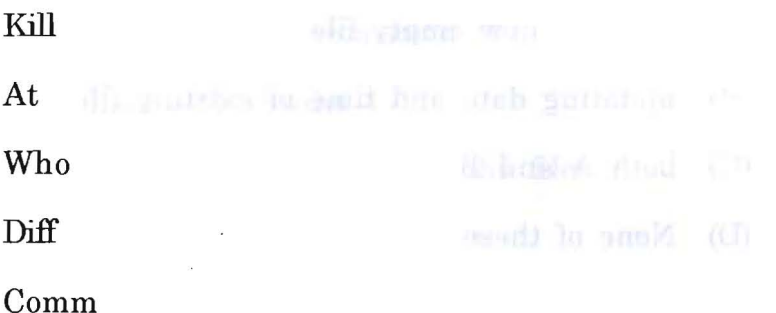

and a harbuingoind and has swill vine-alsor-

4 Attempt any two of the following : 15

- (i) Explain contiguous and non contiguous memory allocation
- (ii) Explain different types of operating systems
- (iii) Why Page replacement is needed? List various page replacement algorithms. Explain any two in detaill.

- 5 Attempt any one of the following : 10 10
	- $(i)$  Count the no. of lines, words & characters from the file which is given from the command prompt.
	- (ii) Write a shell script to check whether the input no. is prime number or not. Will I pailubudos at 1nd W